**About Chameleon** 

# Chameleon

Business Basic Travel Software

# **FCS – The Company**

Franek Computer Systems (FCS) specialises in the design, development, installation and maintenance of Computerised Reservation & Administration systems. FCS is a bespoke systems house providing turnkey solutions for individual clients in a variety of market sectors.

FCS has expertise covering a wide range of applications including:

- Travel Agency Booking and Administration
- Specialised Tour Operating
- Air fares for Consolidators and Agents
- Viewdata Reservations and Information Systems
- Travel network Access via Istel and Fastrak
- CRS interface with PNR capture for Galileo, Worldspan, Sabre & Amadeus
- Transparency using I.E.D.I via X25
- Go As You Please Ground Products.

The core of our philosophy is that all our clients are our partners, with the accent that if our clients grow, then so will FCS. This belief is echoed through all facets of our involvement with our clients. From our pricing schedule which allows user licences to be purchased one at a time or by module, to running all our clients at the same level of software.

This is reflected by the phenomenal growth of our existing clients' base with a 100% turnover increase by 90% of our clients within the last 2 years.

FCS is committed to the continued enhancement & development of new product to reflect changes in the ever fluctuating market place with the focus on greater profitability.

This process of development has been established through the Chameleon User group with whom FCS have a close working relationship advising us on system enhancements and prioritising future developments. This again emphasises our commitment to our clients as they play a critical role in the ongoing development of Chameleon.

# **About Chameleon**

The FCS Chameleon Travel System is the solution in integrated computer systems available to the Travel Trade Industry in the 1990's and beyond. The Chameleon Travel System was launched in 1987, to be firmly established as one of the leading systems in the travel market place. No two companies are the same and, like a chameleon, the system can be adapted and configured to suit its environment.

Chameleon has been designed as a multi-user computer system that can be used for both business and leisure travel.

The Chameleon Travel System runs on Open Systems architecture which provides portability and scalability. We specialise in the provision of reliable, cost effective solutions offering high availability and data integrity.

# **CONTROL**

The Chameleon Travel system provides that important link between yourselves, your clients and your suppliers. It gives you up to the minute information with accurate profitability as well as other management and marketing reports, allowing you instantaneous response to changes in product and market.

The system is highly automated with in-built controls and procedures to maintain tight managerial control over your business.

# **FUNCTIONALITY**

The system is proven to be stable, as testimony to having never lost a client. The focus is on functionality to provide all of the needs for the different roles so that the organisation is run as an efficient operation. Substantially reducing the time spent on day to day routine tasks particularly administration as the functions of sales, reservations, operation accounts and administration are seamlessly integrated by being developed as inter linked modules.

The emphasis is to ensure that the staff's time is more constructively used on sales and customer service whether it be reservations, accounts or operations, leaving the management more time for planning and growth of the company.

# **Key Features of Chameleon**

- Multi branch / Multi Product support
- Virtually unlimited number of services on a booking
- Integrated allocation with Bed banks and room sharing
- Totally integrated multi currency accounting system
- Interfaces to Galileo, Worldspan, Sabre and Amadeus
- Secure EDI transparency
- Client marketing database and mailsort functionality
- Videotext front end system (one of the first for go-as-you-please systems!)
- Integrated Flight & Ground fares system
- Tailor made client itinerary
- Comprehensive management reporting
- Access to all function controlled by operator privilege levels
- Data exchange with well known PC packages (e.g. Lotus 123, Excel)
- Integrated Word-processing
- Diary and internal messaging systems
- Fax and e-mail from every terminal
- Integrated "Shopping List" system with automatic fax or e-mail creation to every supplier
- Credit Card Authorisation
- User Report Generator

# **Reservations**

# **Features include:**

*Itinerary Details Passenger Names Itinerary Remarks Passenger Mapping Itinerary Summary Cancel Passenger CRS Integration Client Details Client Notes* 

Itinerary Details Unlimited itinerary details may be held against a booking file. These may be generated through sales from system held inventory, transparently booked CRS inventory or from third party administered product, all of which can be automatically costed and priced.

# **Itinerary Remarks**

Up to 180 lines of free format text may be inserted into the itinerary invoice before or after each itinerary line. Text may be predefined in the Word Processor and merged in, or entered directly by the consultant.

# **Itinerary Summary**

You may peruse through a scrolling display of itinerary detailed in single line brief format, showing costs and prices in local currency for all elements of the itinerary. Optionally you may include itinerary lines which have been "soft" cancelled.

# **Passenger Names**

Up to 999 people can be administered through a Chameleon group booking. These may be any combination of Adults, Children and Infants. The first passenger is defaulted to the lead name of the booking. The remaining names can be entered at any time prior to ticketing. Names can be downloaded from the CRS and merged into the booking. Lead name does not have to be one of the travelling parties.

# **Passenger Mapping**

Where some members of the party are excluded from elements of the itinerary, you can identify the participants through the use of the passenger mapping facility, which permits you to allocate / de-allocate passengers from an itinerary line.

# **Cancel Passenger**

When cancelling a passenger, Chameleon scans through all elements of the itinerary to ensure that the specified passenger has not been pre-allocated against any of the itinerary. If it finds active itinerary for the passenger, it will insist that he is de-allocated prior to completing the booking.

#### **Client Notes**

This is an internal notepad containing up to 180 lines of free format text. The menu entry will be highlighted if any remarks are present to prompt the consultant to review.

# **Client Details**

Names and addresses are automatically stored in the mailing database for subsequent retrieval / analysis. Up to ten analysis coded may be held against the client. Visa and Vaccination support is held within the booking.

# **CRS Integration**

- This is offered at three levels:
- a) PNR download with merge, available with Galileo, Sabre and Worldspan.
- b) E.D.I. transparency, presently with Galileo for flight booking only.
- c) Online executive in-built within Chameleon where X25 E.D.I. interface is present.

# **Pricing**

# **Features Include:** *Flight Bureau*

 *Ground Products Bureau* 

 *Flight Pricing Vehicle Pricing Insurance Pricing General Line Pricing Tours Pricing* 

# **Flight and Ground Products Bureaux**

Chameleon's bureau facilities are market leaders. Available in both online and viewdata, these facilities give tremendous flexibility and selling power to your consultants via price led displays, with the ability to promote and push fares. Facilities available within the bureaux are as follows:

> Sales Parameters Grouping<br>Conditions Geries Ad Series Amend Fares Display Fares Print Amendment Audit Trail Booking Administration Integration

Series Add<br>Series Purge

# **Fares Parameters**

Your may enter mark-up codes and amounts / percentages which are applied to the fares prior to display. This enable you to hold / sell both gross and net fares, as well as offer product for sale over viewdata, permitting the agents to apply their own mark-ups.

# **Grouping**

For ease of entry / fares input into the database, it is possible to create groups of airports and other services which are expanded out upon fares entry, useful for entry of fares with common rated tariffs.

# **Conditions**

Supplier specific conditions are held on file and maintained by the user.

# **Series Add**

Up to three seasons with grouping on both outward and return segments is permitted. Many thousands of fares can be added to the database in this manner with the ability to add vice versa fares in one pass.

#### **Series Amendments**

For all items which match the specified selection criteria, it is possible to modify any of the original details held, adding amounts or percentage mark-ups or mark-downs to fares in the database. This can be done automatically, or using the "verify" feature for selection of all fares to be processed.

#### **Fares Display**

Standalone or embedded within Chameleon's reservations facility, you may set up a complex itinerary using the "tag" facility, and produce quotations or upload details directly into the administration system for invoicing and procurement. These facilities can be harnessed to CRS transparent links for direct booking with airlines / service providers, and thus constitutes the very latest state of the art reservation system.

# **Marketing**

#### **Features Include:** Client Database

 De-duplication Letters and Labels Mail-merge

# **Client Database**

All direct clients are automatically added into the online mailing list which records all names and addresses throughout the system and is available to the reservations system when in "add" mode. Up to ten analysis codes are held against each mailing record, which can be used as filters during mailing for exclusion / inclusion.

# **De-Duplication**

Chameleon can produce a report of all potential duplicates in the mailing database. It achieves this by comparisons between the mailsort code, postcode and surname. Potential duplicates are written to a report showing Chameleon account reference. Active accounts may not be removed from the system. Consultants are encouraged to use the generic name search facility when taking new reservations to cut down the potential for creating duplicate accounts.

# **Letters and Labels**

These can be generated from the Client, Agent, Supplier and Booking databases, each with their own range of selection criteria and available substitution codes for personalisation of mailing. Items which meet the selection criteria given are spooled to a queue for subsequent printing.

# **Mail-merge**

Letters may be customised using information extracted from the Bookings, Client, Agent and Supplier databases. References from these files may be shown on the mailing labels, and restart is supported in the event of crashes during print run.

# **Management**

# **Features Include:**

*Booking Amendment History Booking Profitability Carrier Analysis Consultant Performance Accommodation Analysis Cash Flow Analysis* 

*Car Hire Analysis Bookings Analysis* 

# **Amendment History**

You are able to activate a facility which logs a before and after image of any amendment which has resulted in a change of values either at a booking header, or at an itinerary line level. These are written away to a log which is date, time and consultant logged for future analysis.

# **Carrier Analysis**

Vital to successful negotiation with the CRS / airline is the ability to provide accurate sector / sector pax statistics, both past and future. Chameleon enables you to produce a report across a range of selection criteria and outputs these by carrier with grand totals for the selection.

# **Accommodation Analysis**

Shows the number of room nights by accommodation for a given range of selection criteria, with grand totals.

# **Car Hire Analysis**

Shows the number of rentals and rental days by company, with totals.

# **Bookings Analysis**

Details of the screen or hard copy, the booking reference, departure date, price and cash received for the given range of selection criteria with totals.

#### Booking Profitability

Shows costs, prices, cash received and gross profit percentage within the given range of selection criteria.

# **Consultant Performance**

Gives an analysis of all booking by consultant, with totals for the given ranges of selection criteria. Details net profit, and calculates the commission based upon a percentage held on the consultants details.

# **Cash Flow Analysis**

For a given input date range, this program simply scans through the administration system and takes in monies outstanding at the balance due date of the booking for inclusion in the report, and inspects the Raise Ticket date (RTD) on each itinerary line to determine when it is due for payment. The full / outstanding balance of cost of sales due is taken in on the RTD date. The report shows a running net movement of funds.

# **Administration**

# **Features include:**

*Documentation Option Purge Personal Diaries Ticket Ordering Ticketing Summary Supplier Refunds Option Expiry Report Word Processor* 

*Supplier Facsimiles Booking Authorisation* 

# **Documentation**

When processing a booking, you may request an Invoice, Quotation or queue a personalised letter for printing. This may be printed immediately, or sent to a queue for batch processing.

#### **Personal Diaries**

Chameleon allows you to hold any number of dairies in addition to the system maintained ones, for subsequent retrieval / printing. If you set up a diary against your own unique sign on initials, then the contents of your diary for the day will be downloaded directly into the online mailbox, the first time you sign in on the day for action / referral.

# **Ticketing Summary**

All tickets which are ticketed / issued by the system are held in a history files and available for viewing within booking administration. This is integrated with CRS, ITX and third party ticket supplies.

# **Supplier Notification**

Chameleon automatically generates supplier facsimiles and internet e-mails upon request for the ordering, confirmation and cancellation of services. These may be viewed, modified and queued for later transmission.

#### **Word Processor**

Chameleon has its own integral word processor for the maintenance of all user specified output documentation such as vouchers, remittance advices, cheques and standard letters, as well as any correspondence to clients or suppliers. The addition of key word facilities has enables users to extend its use for information retrieval and bespoke pricing.

# **Option Expiry**

Chameleon automatically maintains a diary of all bookings which are held on option against their expiry dates. A report sequenced in expiry date or departure date sequence is provided. Options may be extended or purged up to a given date via Purge options.

# **Ticket Ordering**

The system diarises all items which have been administrated through the system but have not yet been ordered from your Suppliers. This can be displayed/printed in Raise Ticket or Departure date sequences. You may run an automatic "order everything up to date" request or alternatively verify each item prior to order release

# **Supplier Refunds**

Chameleon can keep track of all items where payments have been made to your suppliers in advance of receiving the service which you have subsequently cancelled. The system will chase the supplier for all refunds due as well as permit repayment to the client in advance if necessary. On entry of the refund details, Chameleon automatically adjusts the ledgers and raises refund cheques to the client where appropriate.

# **Booking Authorisation**

You may configure Chameleon to force a booking into a review / authorisation cycle prior to release for invoicing. Working in tandem with the access authority mechanism, Chameleon advises all supervisors on the system of pending urgent authorisation requests outstanding, and sends a confirmation back to the consultant once the booking has been authorised, allowing forward queuing to printers.

# **Ticketing**

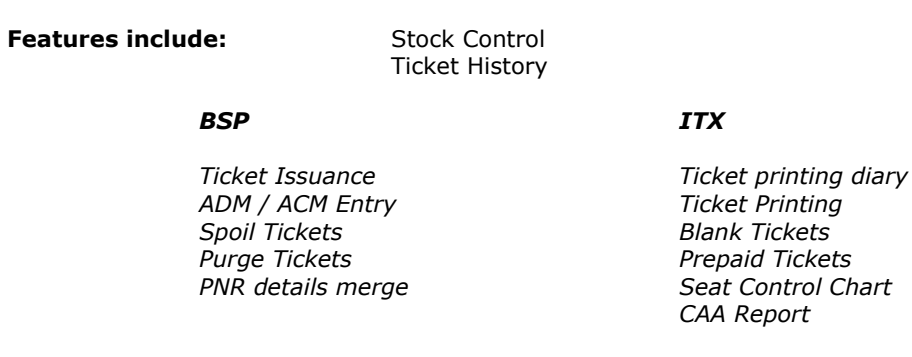

# **Stock Control**

All tickets to be issued must be entered into stock. Multiple stock types are supported with and without check digits.

#### **Ticket History**

All issued tickets are removed from stock and placed into a history file detailing the booking reference and passenger details, as well as credit and cash breakdown. If the ticket is spoiled, it is tagged as such, and left in the history.

## **Ticket Issuance**

Any ticket in stock may be issued against a passenger/itinerary line (flight). Cash/credit details capture is supported for BSP purposes. Once item has been raised to the purchase ledger, then the ticket will be shown in the ticketing history within the booking.

#### **ADM / ACM Entry**

Minor adjustments are administered in the same way as with the CRS via ACM and ADM screen entries. These items appear on the BSP report in the normal way for reconciliation.

#### **Spoiled Tickets**

When a ticket is spoiled, it is removed from stock if not issued. It is clearly marked in the history, and is detailed on the BSP report as a spoiled.

#### **Purge Tickets**

The facility to remove a range of tickets from the tickets issued history file is provided. Once items have been purged, they cannot be retrieved. Chameleon will permit the re-entry of tickets into stock, after they have been purged.

#### **PNR Details Merge**

PNR can be downloaded from Galileo, Sabre and Worldspan into the back office. If bookings have been ticketed on the CRS prior to download, tickets will be automatically issued within Chameleon.

#### **Ticket Printing Diary**

Where ITX tickets are to be printed by Chameleon, these are queued for future creation by placing a "Y" in the TKT field on the flight line. A list of items awaiting ticketing is available within daily diaries.

#### **Ticket Printing**

ITX tickets can be printed for any request queued. Once printed, tickets are removed from stock and transferred to history. Facilities are provided administrate pre-paid tickets and to pre-print blank tickets for TOD's etc.

#### **Seat Control Chart**

Shows detailed breakdown of tickets issued showing passenger name, ticket number, sectors and date.

# **CAA Report**

Flight may be flagged as CAA reportable. All such seat Sales are accumulated by this report and shown by departure date with totals.

# **Vouchers**

# **Features Include:**

*Requests History Templates Reprint Printing* 

*Create Utility Automatic Create/Print* 

# **Requests**

If you wish to generate a voucher for a service, then you simply indicate this by putting a "Y" in the VCH field on the appropriate itinerary line, and Chameleon will queue a request for future processing.

# **Templates**

Chameleon allows you to specify a voucher code against suppliers which may be either unique or a group code. When Chameleon is in automatic create/print mode, it will first check for the presence of a Supplier specific template, prior to picking up a system default. For General Itinerary items, Chameleon further enables you to segregate down to itinerary service level, giving tremendous scope and flexibility.

#### **Create**

One a request has been places in the queue, you may create one / several vouchers per request as required. In interactive mode, you may modify a voucher as it is created, prior to releasing it for printing.

# **Printing**

Once a voucher has been created, it remains on queue until it has been printed. The action of printing it, removes it from queue, and places it into history. By configuration, all vouchers may be additionally archived for subsequent review and reprint.

# **History**

A voucher production history report is provided showing Supplier, Lead Name, Creation and Printed dates cross referenced to the itinerary line and voucher number.

#### **Reprint**

You may display all vouchers printed and archive, by Booking, Supplier and Date. The facility allows you to select from a screen viewable list and View, Reprint or Purge the voucher from the archive.

## **Automatic Mode**

For operators who have standard products, Chameleon allows one pass creation of vouchers for create/print in volume. This process would typically be done by departure date.

# **Inventory**

# **Features Include:**

*Flight FM Accommodation FM Vehicle FM Tour FM Tour Inventory FM Tour Validation* 

# **Flight FM**

Details of capacity, whether CAA licensable, inventory status and transparently bookable indicators are held as well as flight information, baggage allowances and Supplier information. Series may be added very simply upon entry of an End Date and the number of days offset from the First flight.

# **Accommodation FM**

Occupancy based hotel room inventory may be entered on a property room night basis across a range of years / months. Chameleon maintains "at a glance" details of capacity, firm and option held rooms on a monthly basis.

# **Vehicle FM**

Vehicle details are held by Supplier with the ability to specify features, optional extras, insurance cover and excess information as well as vehicle dimensions.

# **Tour FM**

You are given the ability to collate elements of itinerary together under a single reference (tour code) giving details of itinerary type, Supplier, Date and Duration of service relative to the start date of the tour. Tour codes and descriptions may be viewed by Reservations prior to selection. The selection / entry of a tour code during reservations will create individual itinerary lines for each element of the tour within the booking, subordinate to the tour line. Elements may be added / withdrawn as necessary, providing an extremely flexible "Go As You Please" approach if desired. Allocations are maintained at all levels providing the optimum in resource sharing across tours as well as the ability to integrate transparently bookable items within the tour.

# **Tour Inventory FM**

Tour capacity, number of firm and option held seats are maintained by tour departure , with the ability to identify staff members for escorted tours. Addition and Amendment of tours is permitted in series.

# **Tour Checker**

Integrity module which enables you to validate all components of a tour, to ensure that all allocations / price panels are present prior to its release for sale. Exception report is available to hard copy or screen.

# **Accounts Administration**

# **Features Include:**

*Costing Summary Client Payments Statements Supplier Payment History Balances Due Report Payment Reconciliation Agent Commissions Report Client and Agent Turnover* 

# **Costing Summary**

Full breakdown of costing showing itinerary details, adult, child and infant costs with totals.

# **Client Payments**

Available either stand alone or embedded in booking administration, this facility permits the entry of monies against user defined payment types which are either non-credit, credit or charge related items, all of which are treated differently by Chameleon. Daily banking reports are available for each payment type, and where the item is booking related, a full payment history is held within the booking.

# **Supplier Payment History**

Payments made through Raise Supplier cheques which can be deposit, interim payments or final balance payments are recorded in a separate audit trail. This enables the consultant in the event of cancellation to determine which monies have already been paid to Suppliers.

# **Statements**

Open item and brought forward statements are supported in the Sales ledger. In addition to a standard accounts report with aged debt breakdown, a more detailed report is available which shows further booking related details.

# **Balances Due Report**

Shows details of any booking with outstanding payments due within the specified period. This report is available in either balance due or departure date sequences. For agencies where the consultant is responsible for the chasing balance, this report is also available by consultant.

# **Payment Reconciliation**

Payment types that have been flagged as charge card types in the payment description file, do not hit the nominal ledger bank until they have been reconciled against statements and the commission declared to the system. On entry of the payment type and statement date, Chameleon will automatically check for outstanding batches against this reference before allowing you to proceed with entry / completion of the breakdown. All unreconciled items are presented for inclusion in the batch.

# **Agent Commissions**

Where product is being sold through travel agents, you may produce a report detailing commissions paid to them and VAT due. There is an indicator held on the agent record which identifies whether he is self billing.

# **Client and Agent Turnover**

Accumulators are held on the Client, Agent and Supplier records which hold period to date turnover totals, which can be printed out in three different sequences. Reports have a create display and print facilities, and you may specify how many rows you require, i.e. top 100 agents etc.

# **Sales Ledger**

# **Features Include:**

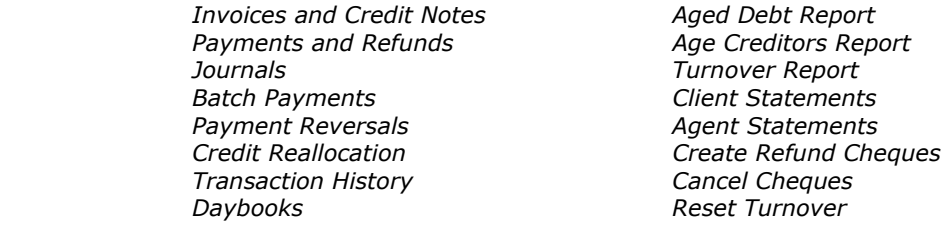

# **Invoices and Credit Notes**

Allows input of Amount, Vat and GL account for each invoice. Multiple line version is used to post unlimited items directly into Revenue breakdown accounts in the Nominal.

# **Payments and Refunds**

Configurable to automatically pay by age or leave open item for reallocation. Refund transactions are available to the cheque raising facility.

#### **Journals**

Entry of inter account transfers which may be processed when batch balance is zero.

#### **Batch Payments**

Permits entry of Batch Total, Receipt Number, Posting Date and Period, Bank and Debtors GL Account references and then presents all open item debit items, permitting allocation up to the value of the payment.

# **Payment Reversals**

For a specified Booking reference, permits selection of payment to be reversed and makes appropriate entries in daybooks, ledgers and transaction histories.

#### **Credit Reallocation**

Permits collection of credit items, both actual (open balance) and implied (full or partial payment) with reallocation against any open debit item with full audit trail.

# **Transaction History**

Brought forwards or open item viewing of ledger accounts with selection by account, ledger reference, date, transaction type and booking reference totalled by account.

#### **Daybooks**

Full audit trail history by transaction type screen viewable. When printing, you may specify purge. Selection by account, date and booking reference.

#### **Turnover Report**

Available in Turnover, Account or Name sequence. You may specify number or rows you wish to see e.g. Top 10 accounts.

#### **Agent Statements**

Open item statement linked to the administration system giving details of bookings with outstanding balances.

# **Refund Cheques**

Permits the collection of any open Credit Item for refund to the client/agent. Cheque template is maintained in Chameleon's word processor, selectable on printing.

# **Cancel Cheques**

Automatic reversal of all accounting entries for specified cheque number - updates payment histories.

# **Printed Cheque Report**

History audit trail of all printed cheques showing number, payee, amount and issue date.

# **Purchase Ledger**

# **Features Include:**

*Supplier Invoice Raising Turnover Report Invoices and Credit Notes Payments and Refunds Raise Cheques Journals Cancel Cheques Transaction History Balance Brought Forward Daybook Turnover Reset* 

*Printed Cheques Report* 

# **Invoice Raising**

This mechanism may be used to raise invoices into the purchase ledger. It works from the Raise Ticket date (RTD) held on the itinerary line. Can be used in automatic (raise all) mode, or with verification filter as required.

#### **Invoices and Credit Notes**

Allows posting of items against any open date / period and into any valid GL expenditure account.

# **Payments and Refunds**

Allows payment by age of any open item, or placement of payment on ledger for future allocation using reallocation. Refund transaction is left as an open item on the ledger for future collection during raise supplier cheques.

# **Journals**

Entry of balancing batch of up to 18 items, facilitating inter account movements.

# **Credit Reallocation**

Collection of credit, both actual (open items) and implied (full or partial) payment, with reallocation against any open debit item.

# **Transaction History**

Balance forward or open item viewing with accounts scanning facility with filters.

#### **Daybook**

Full audit trail history by transaction type, viewable on screen, or hard copy with purge facility. Filters available.

# **Turnover Report**

Shows totals for period to date, available in different sequences.

# **Aged Creditors**

Standard creditors report showing open items with aged totals.

# **Raise Cheques**

Autopay in full all open items in period to date, or select items and specify payment amount. Items to be remitted are placed in queue for later printing. Output template is maintained in Chameleon's word processor, to define remittance and cheque layouts.

#### **Cancel Cheques**

Automatic reversal of all accounting entries for a given cheque number with audit trail of reversals.

# **Printed Cheques Report**

Detailed audit trail of all printed cheques, showing number, payee amount and date of issue

# **Balances Brought Forward**

Removes from the ledger, any item which is already closed, and marks the open items as brought forward, including them in the brought forward total.

# **Turnover Reset**

Resets to zero the supplier turnover period to date figure, held as an accumulator on the Supplier record.

# **Nominal Ledger**

# **Features Include:**

*Accounts FM Cancel Cheques Accounts Names Report Printed Cheques Report General Parameters Petty Cash Receipts Account History Petty Cash Payments Accounts Reconciliation Report Printer Bank Receipts Month End Processor Bank Payments*<br>*Print Cheques* 

 *Account Balances Expenses Breakdown Analysis*  **Report Generator** *Transaction Movements* 

#### **Accounts FM**

Establishes Branch, Cost Centre and Account components of control account NL account references.

#### **Account Names**

Screen display and print our of all account name components.

# **General Parameters**

Default system relationship tables for sales, purchase, debtors, creditors and bank accounts, used by the posting routines.

#### **Account History**

Full transaction history with filters allowing screen display or hard copy of accounts in detail or totals by transaction types.

# **Account Balances**

For specified period/s gives account totals based on information held in the control accounts.

#### **Journals**

Standard journal facility for entry of opening balances and direct transactions.

#### **Account Reconciliation**

Displays all items in given account ranges, and allows them to be tagged with any alphanumeric character for reporting purposes.

#### **Bank Receipts**

Entry of receipts directly into the bank e.g. standing orders from third parties.

#### **Bank Payments**

For the administration of all bank payments not processed through Sales or Purchase ledgers. Can be specified as a bank payment, with queue item for future printing.

#### **Cancel Cheques**

Automatic reversal of all accounting entries for a specified cheque number.

#### **Printed Cheques**

History audit trail of all printed cheques showing number, payee, Report amount and issue date

#### **Report Generator**

Enables you to generate profit and loss and balance sheet reports using Chameleon scripting facilities.

#### **Transaction Movements**

Permits movements of transaction from one NL account into another by cross ledger transaction number without journals - e.g. restructures the account reference.

#### **Month & Year End**

Processes all accounts for given period/s. If roll forward account will remove all relevant items and replace by brought forward balances for roll forwards accounts, else removes and replaces with balancing P&L entry at year end.

# **More Details**

For a demonstration to see what Chameleon can do for your business, please contact:

Franek Computer Systems Ltd Cornwall House Station Approach **PRINCES RISBOROUGH**  Bucks HP27 9DN

Tel: +44 (0) 1844-275300 Fax: +44 (0) 1844-275400 e-mail: [sales@franek.co.uk](mailto:sales@franek.co.uk)